## An der Ramblerrose

**An der Ramblerrose**<br>Kirschlorbeer raus - Vielfalt rein<br>Nisthilfen und Lebensräume: Dieses Magerbeet bleibt ungestört.<br>Totholzelemente und Wurzel sorgen für zusätzlichen Lebensraum.<br>Pflanzen: Die schönsten heimischen Staud Nisthilfen und Lebensräume: Dieses Magerbeet bleibt ungestört. Totholzelemente und Wurzel sorgen für zusätzlichen Lebensraum. Pflanzen: Die schönsten heimischen Stauden wachsen auf magerem Boden. Deshalb erstellen wir ein Magerbeet aus Schotter. Den blau blühenden Natternkopf freut es.

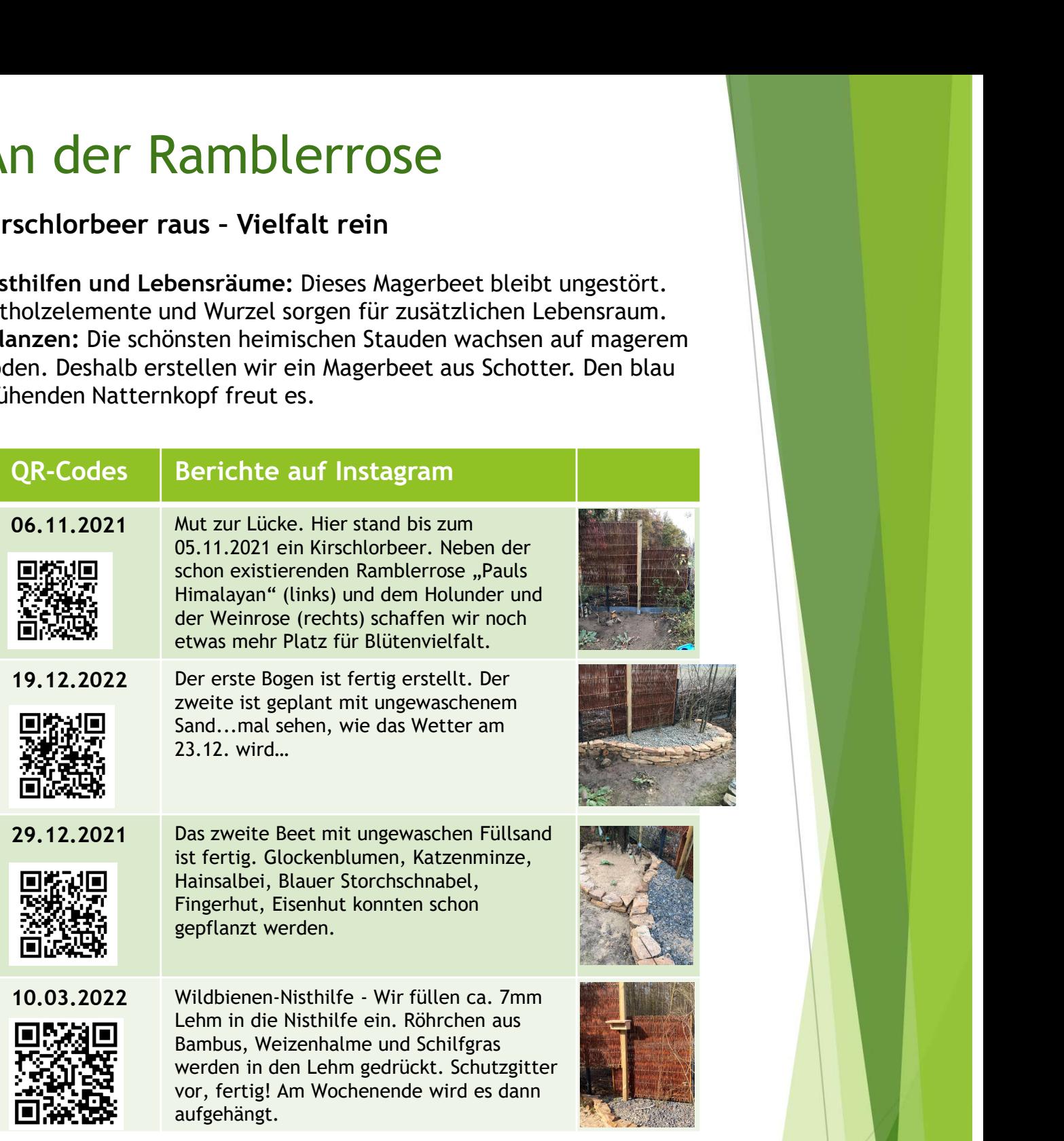

## **Erstellen eines Magerbeetes ist gang einfach:**

- ▶ 40cm Boden ausheben und mit mageren und möglichst kapillaren Boden verfüllen. Es empfehlen sich drei Schichten.
- ▶ Unten ca. 15cm grober Naturschotter (oder Recyclingmaterial), dann 20 cm Naturschotter 0- 25, die obersten ca. 5-10cm Naturschotter mit der kleineren Korngröße 0-8mm. Es können auch andere Materialien wenden. Wichtig ist, dass der Boden Durchlässig ist und wenig Stickstoff enthält.